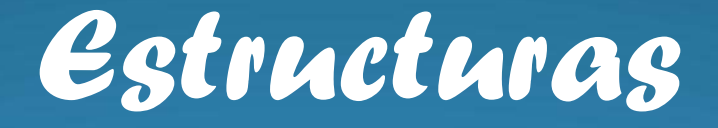

#### *Almacenamiento estático*

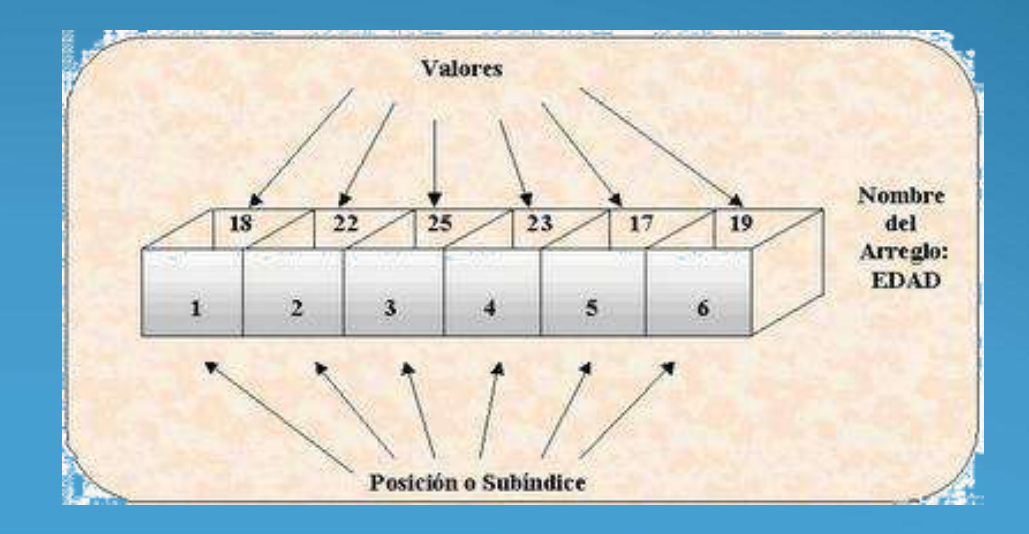

## Arreglos

#### *Conjunto*

- *Finito: Tiene un tamaño definido*
- *Ordenado: Significa que el elemento primero, segundo, hasta el n-ésimo de un arreglo puede ser identificado.*
- *Homogéneo significa que todos los elementos de un arreglo son del mismo tipo de datos.*

*que se referencían por un identificador común (nombre).* 

# clasificación

- *Unidimensionales (Vectores).*
- *Bidimensionales (Tablas o Matrices)*
- *Multidimensionales.*

*Nota: En C todos los arreglos empiezan en posición 0 (cero)*

# Unidimensional

 *El subíndice o índice de un elemento [0, 1, ..,i,.., n] designa su posición en el orden del vector.* 

*Por ejemplo* 

*paises*

*que consta de 7 elementos*

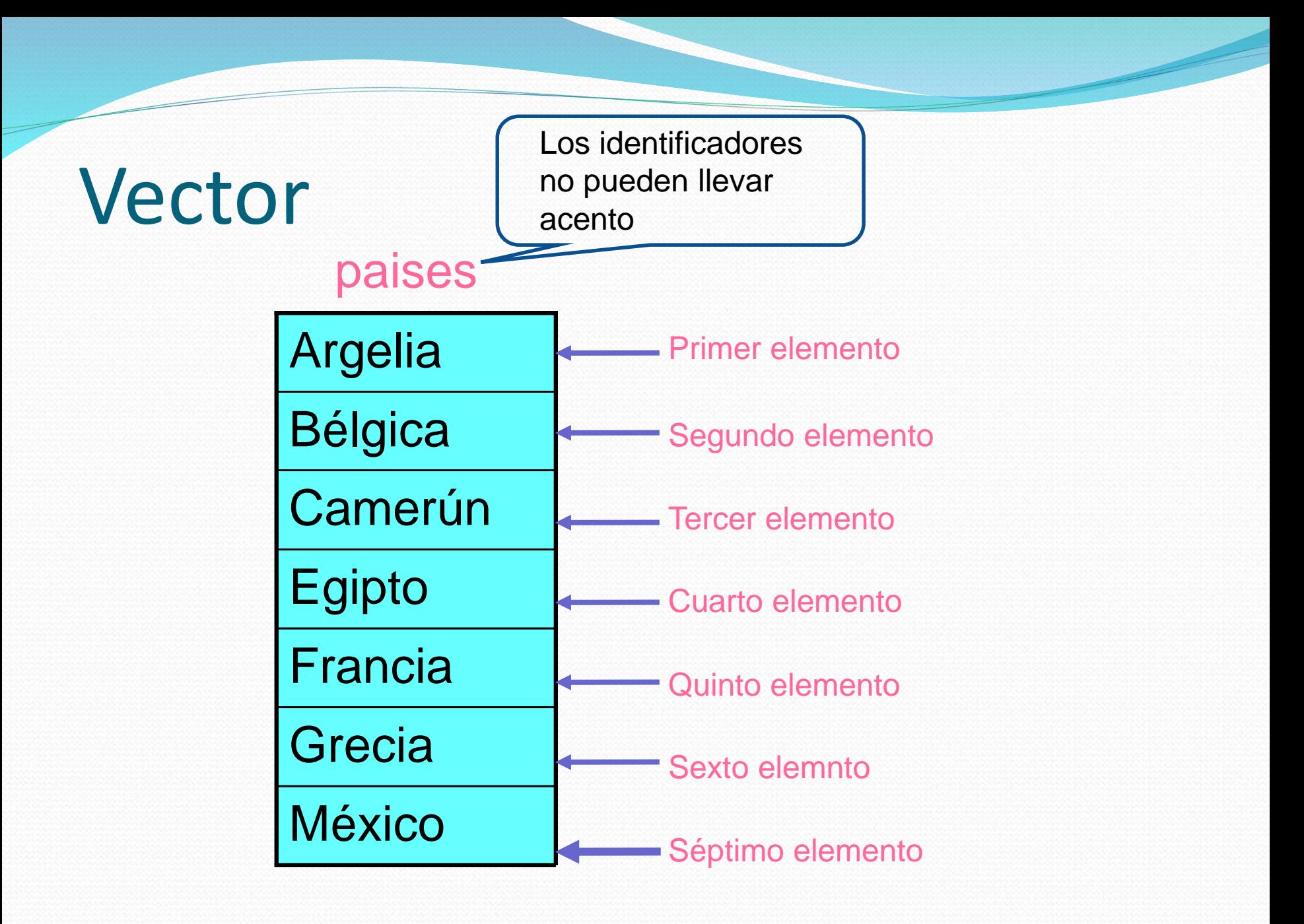

## Vector

 *Los elementos del vector productos se representan con la siguiente notación:*

*paises[0] almacena Argelia paises[1] almacena Bélgica paises[2], ..., productos[7]*

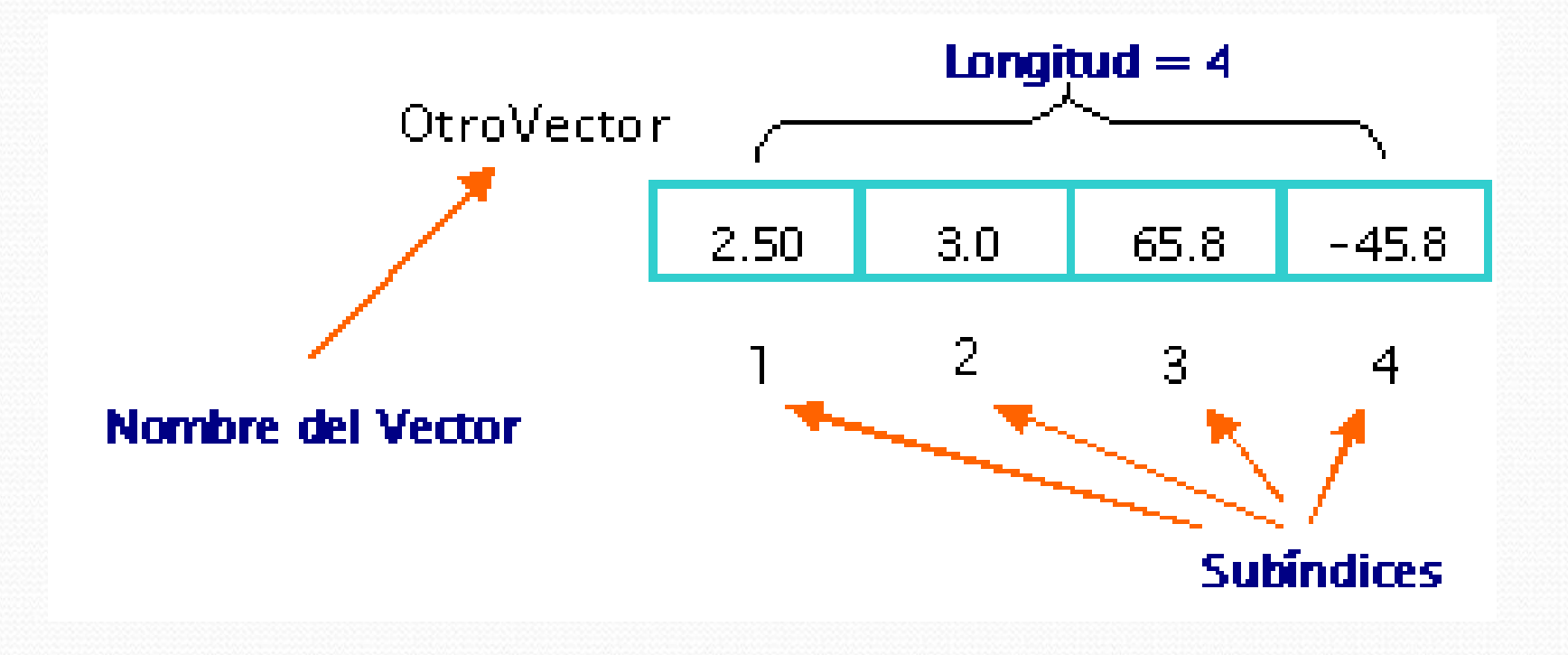

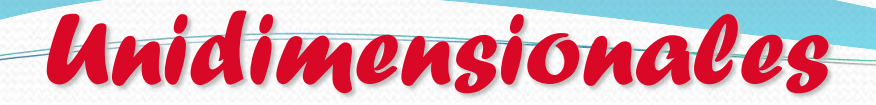

### **Sintaxis: Declaración**

### **tipo nombre [tamaño];**

- **Tipo:** Es uno de los tipos predefinidos por el lenguaje, es decir int, float, etc.
- **Nombre:** Es un identificador que nombra el arreglo .
- **Tamaño:** Es una constante que especifica el numero de elementos del arreglo.

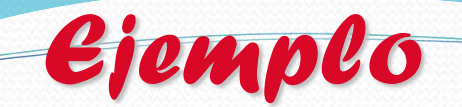

- char x[20]; /\* cadena de 20 caracteres \*/
- float z[40]; /\* arreglo de 40 reales\*/
- int vector[100]; /\* Arreglo de enteros\*/
- $\bullet$  scanf("%d", &z[i]);

*Ejemplo: Sumar dos vectores* 

```
#include <stdio.h>
#define CANT 100
main( )
{
int n; \frac{1}{2} donde n <= 100 \frac{1}{2}/
int a[100], b[CANT], c[100]; /* Arreglos */
int i; 
a[100]=b[100]=c[100]={0}; /* limpia a,b,c*/ 
printf ("Numero de elementos a sumar: ");
scanf("%d",&n);
printf ("Elementos del vector a \n");
```

```
Ejemplo
```
for  $(i=0; i$ scanf("%d",&a[i]); printf ("Elementos del vector b \n"); for  $(i=0; i$ scanf("%d",&b[i]); printf ("Suma de vectores \n"); for  $(i=0; i$  $c[i]=a[i]+b[i];$ printf ("Resultados \n"); for  $(i=0; i$ printf("%d",c[i]);

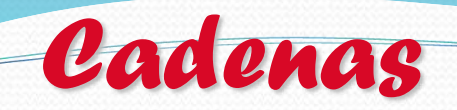

- Son arreglos unidimensionales de tipo char.
- Una cadena en C se termina con el centinela de fin de cadena o carácter nulo **'\0'**
- **Ejemplo:**

### **Longitud = 13**

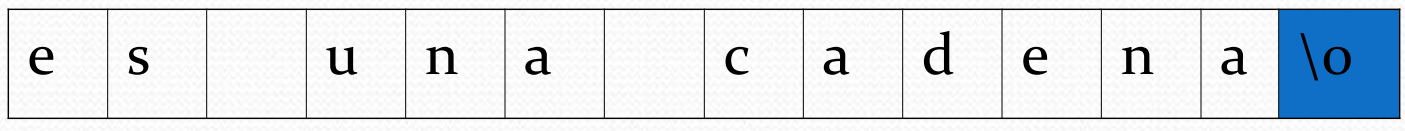

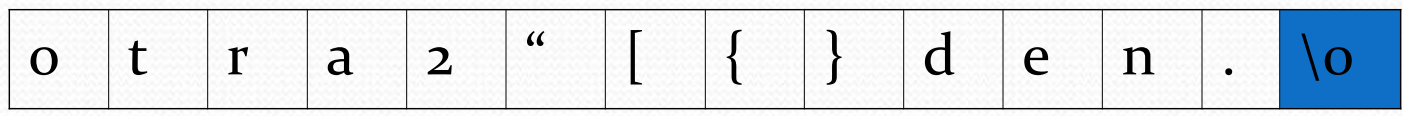

*Ejemplo: calcula el # de caracteres*

```
#include<stdio.h>
main ( )
{ char cadena[20];
 int tam,i;
 printf( " dame la cadena " );
 gets ( cadena );
 for ( i = 0; cadena [ i ]! = ' \0 '; i + +);
  \tan = i; / * tam= largo de una cadena * /
 puts(cadena);
 printf("tiene%delementos", tam);
}
```
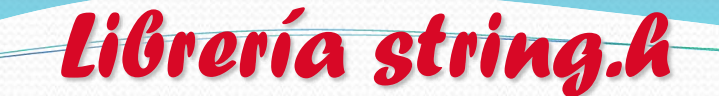

**Strlen.** Calcula la longitud de una cadena.

Sintaxis: longitud=strlen(cadena);

**Strcpy.** Copia el contenido de una cadena sobre otra. Sintaxis: strcpy(copia , original);

**Strcat.** Concatena dos cadenas.

Sintaxis: strcat(cadena1 , cadena2);

**Strcmp.** Compara el contenido de dos cadenas.

Si **cadena1 < cadena2** retorna un número negativo.

Si **cadena1 > cadena2**, un número positivo

si **cadena1** es igual que **cadena2** retorna **0** ( o **NULL** ).

Sintaxis: valor=strcmp(cadena1 , cadena2);

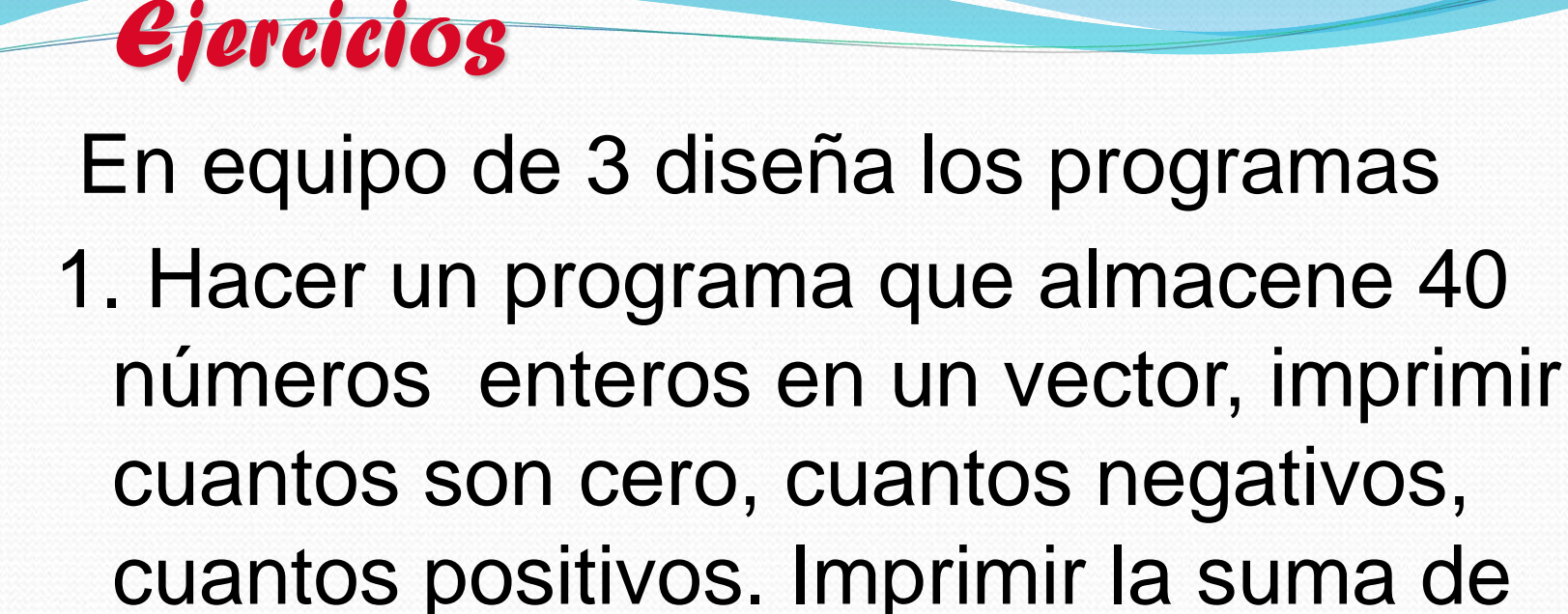

2. Llenar dos arreglos con 10 caracteres cada uno, posteriormente verificar si son iguales entonces imprimir "IGUALES" en caso contrario imprimir "DIFERENTES"

los positivos.

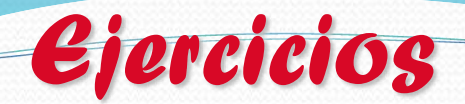

3. Llena una cadena de tamaño 50 y posteriormente recórrela para contar cada una de las vocales encontradas

# Ejercicios

- *Investigar la sintaxis para 6 funciones de la librería string.h*
- *Incluir 1 ejemplo para cada función*
- *Incluir una prueba de escritorio para cada ejemplo*
- *Incluir la referencia bibliográfica*

# Aplicaciones de arreglos

#### *Búsqueda*

*Proceso de determinar el elemento, o su posición, que cumple una condición.* 

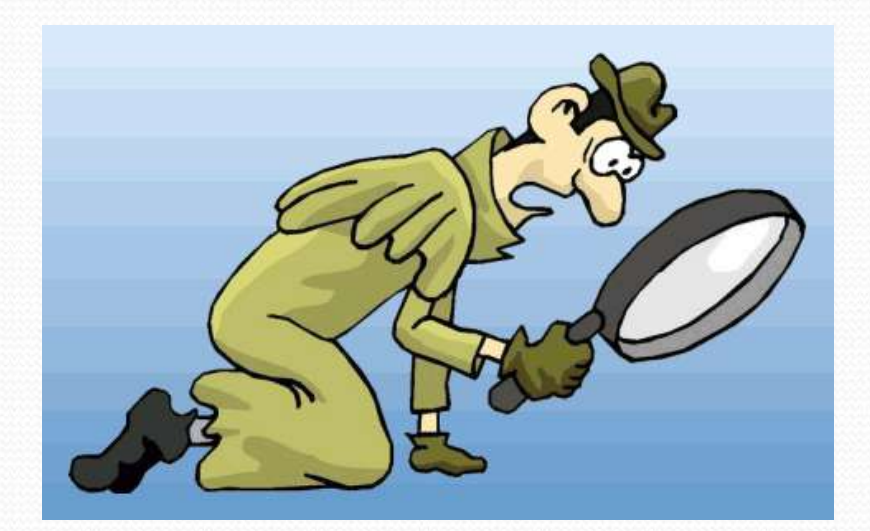

# Búsqueda Secuencial

- *Compara con cada uno de los elementos en forma secuencial.*
- *Actúa sobre arreglos desordenados.*

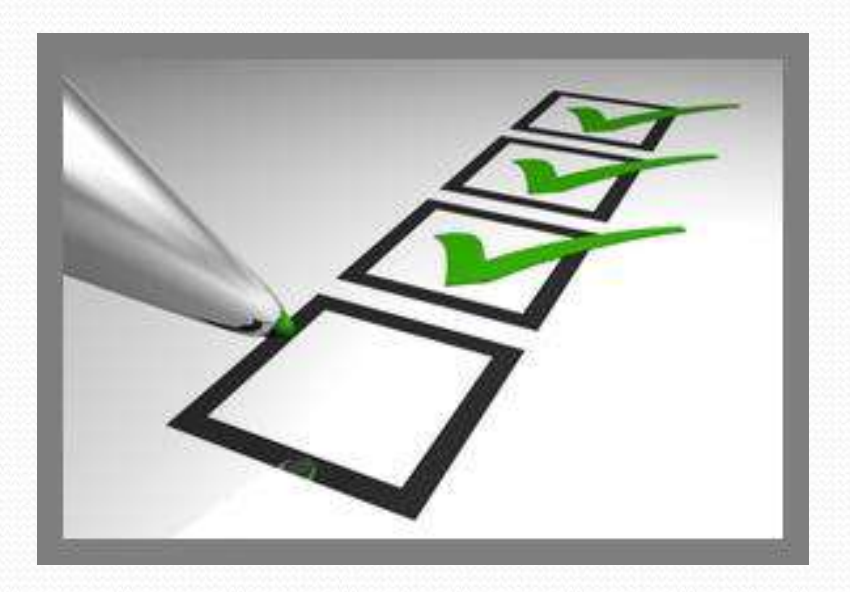

```
VALOR a Buscar = 21
A[0]=1 <> VALOR
  A = 1 11 21 25 26 33 38 40 42 48
     i=0
   Segunda iteración: A[1]=11 <> VALOR
  A = 1 11 21 25 26 33 38 40 42 48 
     i=1
   Tercera iteración: A[2]=21 = VALOR
  A = 1 11 21 25 26 33 38 40 42 48 
        i=2
```
# Programa

*}*

*#include<stdio.h> #define N 10 /\*defino una constante\*/ main() { int I,pos, num[N],valor; printf("Qué valor buscas?"); scanf("%d", &valor); pos=0; I=0; while( ( I< N ) && ( num[ I ] != valor ) )*   $I = I + 1;$ /\* Determinar si encontró o no \*/  $if I < N$ { pos = I; printf(" se encontró el elemento en la posición",pos);} else printf("no se encontró el elemento");

# Búsqueda Binaria

- *El método requiere que la información sobre la cual se va a buscar este ordenada.*
- *Al estar ésta ordenada puede descartarse la mitad que se sabe no es posible que este la información*

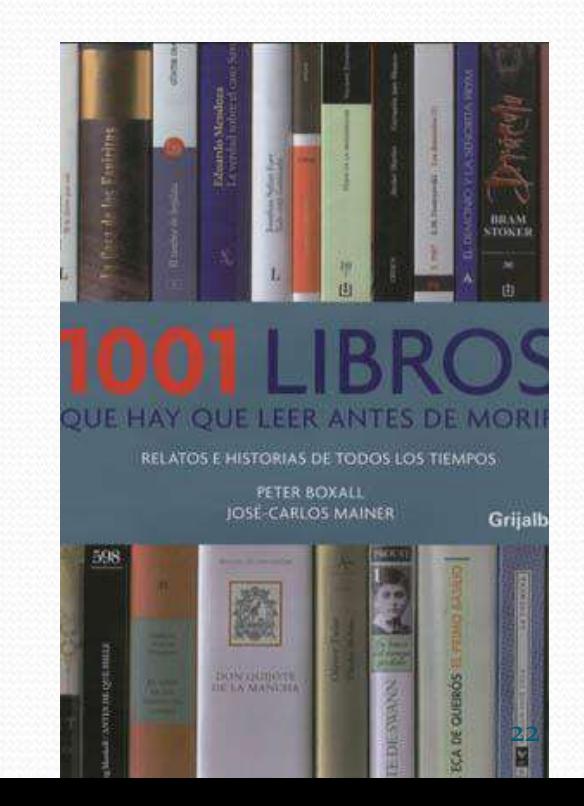

## **Valor buscado = 72**

*Primera iteración: A[m]=48 <> valor A = 1 11 21 25 26 33 38 40 42 48 50 56 59 60 62 64 67 72 76 77 i=0 m=10 j=19 valor > A[m] se descarta la primera mitad Segunda iteración: A[m]=64 <> valor A = 1 11 21 25 26 33 38 40 42 48 50 56 59 60 62 64 67 72 76 77 i=11 m=15 j=19*

*valor > A[m] se descarta la primera mitad Tercera iteración: A[m]=72 = valor*

*A = 1 11 21 25 26 33 38 40 42 48 50 56 59 60 62 64 67 72 76 77 i=16 m=17 j=19*

*Termina la búsqueda, valor se encuentra en posición: m= 17*

```
#include<stdio.h>
#define CANT 20
main() {
 int izq, der, pos, mitad, A[CANT],busco;
 mitad = CANT / 2;
izq = 0; der = CANT-1;
scanf("%d", &busco);
    /* Recorrido del arreglo buscando el valor */
while ((A[mitad]) = \text{busco}) \& (i \cdot \text{zq} < \text{der}))if A[mitad] > busco /*mitad izquierda*/
    der = mitad 
–
1
   else
    izq = mitad + 1; /*mitad derecha*/
   mitad = ( izq + der ) / 2;
  }
/* Determinar si encontró o no */
if A[mitad] == busco 
  pos = mitad;
} 24
```
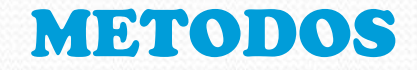

#### DE

#### ORDENAMIENTO

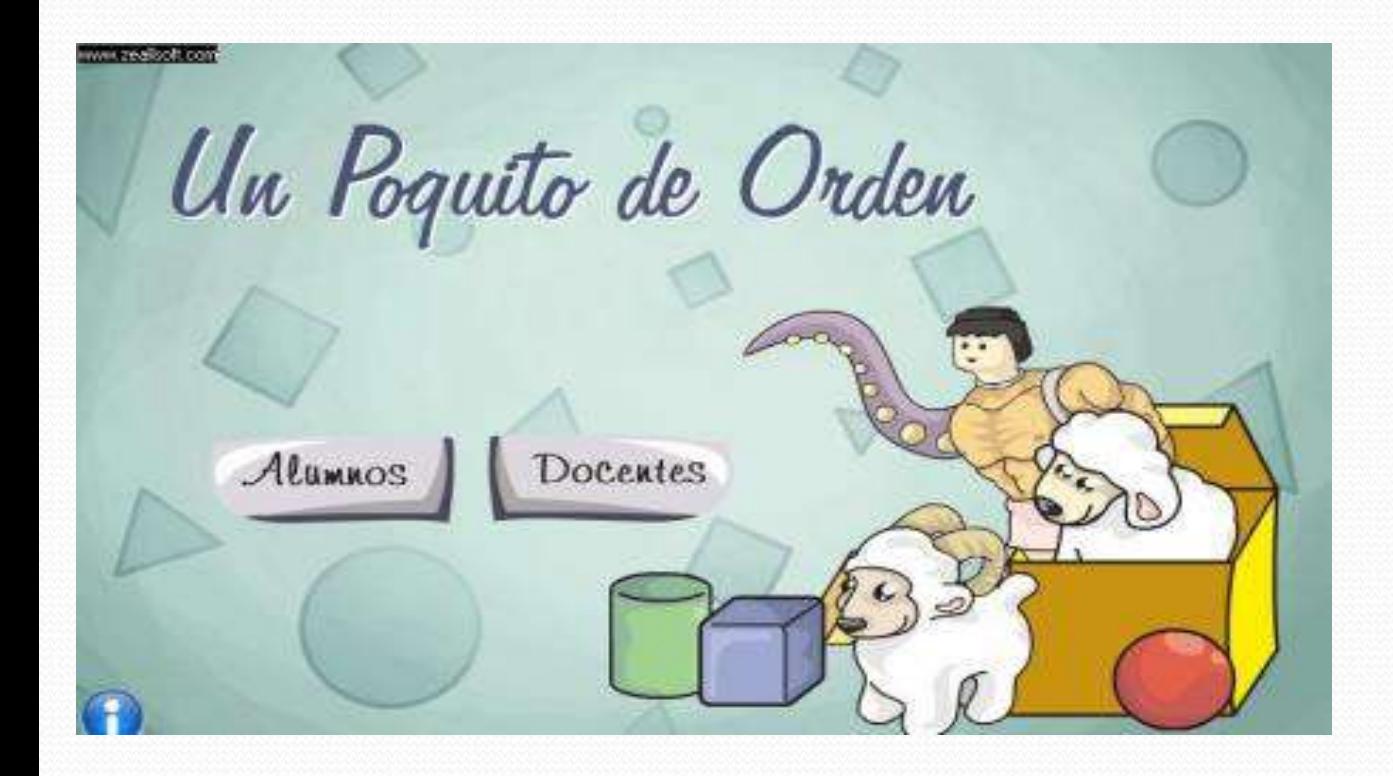

#### *Ordenamiento*

 *Significa mover los datos o sus referencias para que queden en una secuencia tal que represente un orden (bajo un criterio), el cual puede ser numérico, alfabético o incluso alfanumérico, ascendente o descendente.* 

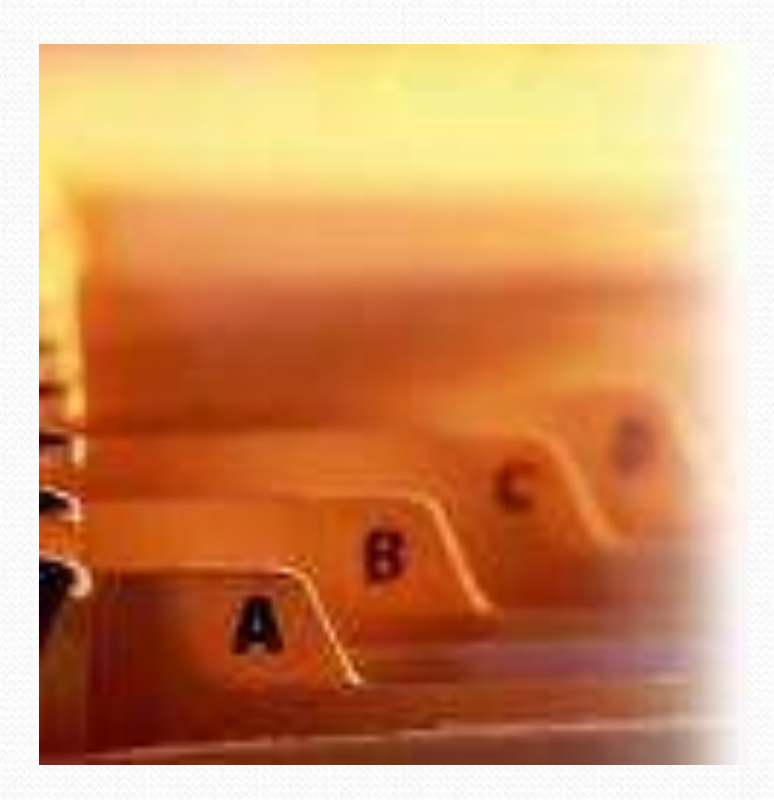

# Tipos de Ordenamiento

#### *Ordenamiento interno.*

*Se lleva a cabo completamente en memoria principal.*

#### *Ordenamiento externo.*

 *No cabe toda la información en memoria principal y es necesario ocupar memoria secundaria.*

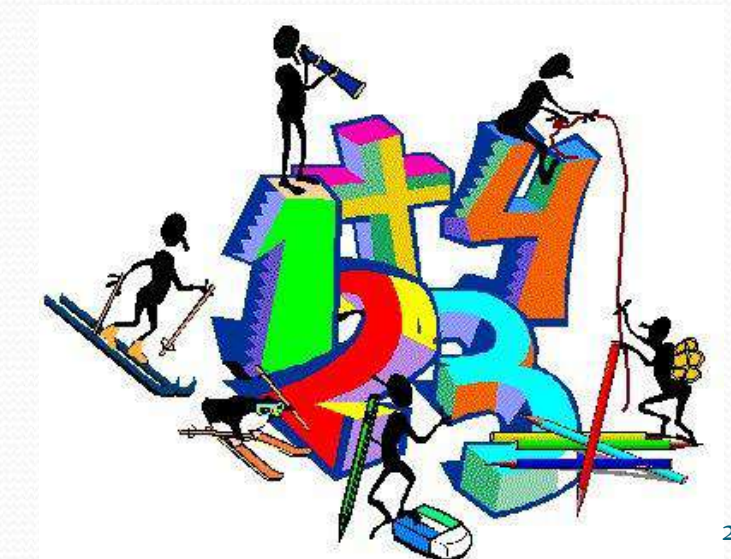

## Criterios de Eficiencia

*El número de pasos.*

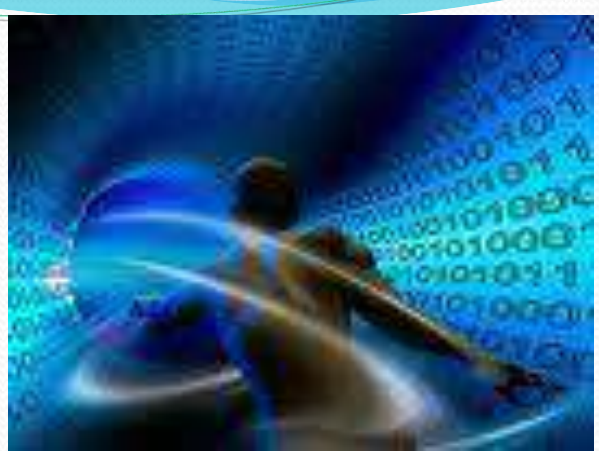

- *El número de comparaciones entre elementos para ordenar n registros.*
- *El número de movimientos de elementos que se requieren para ordenar n registros.*

# Métodos Simples

- *Método de Burbujeo*
- *Método de Selección*
- *Método de Inserción*

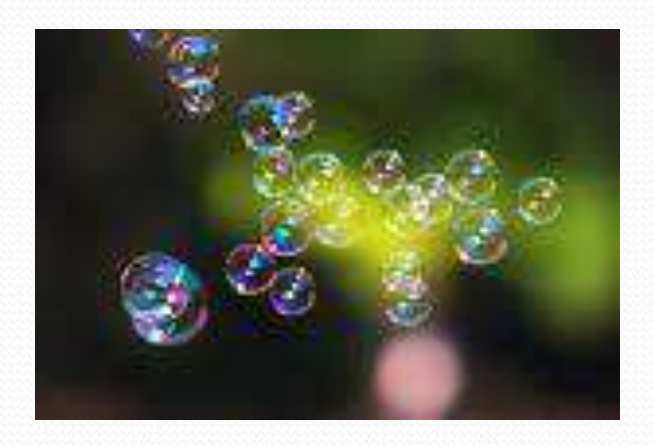

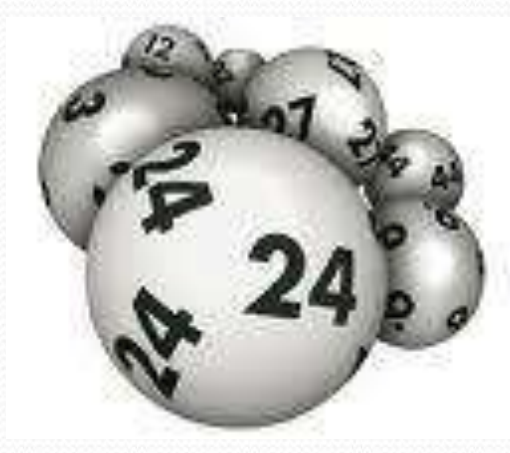

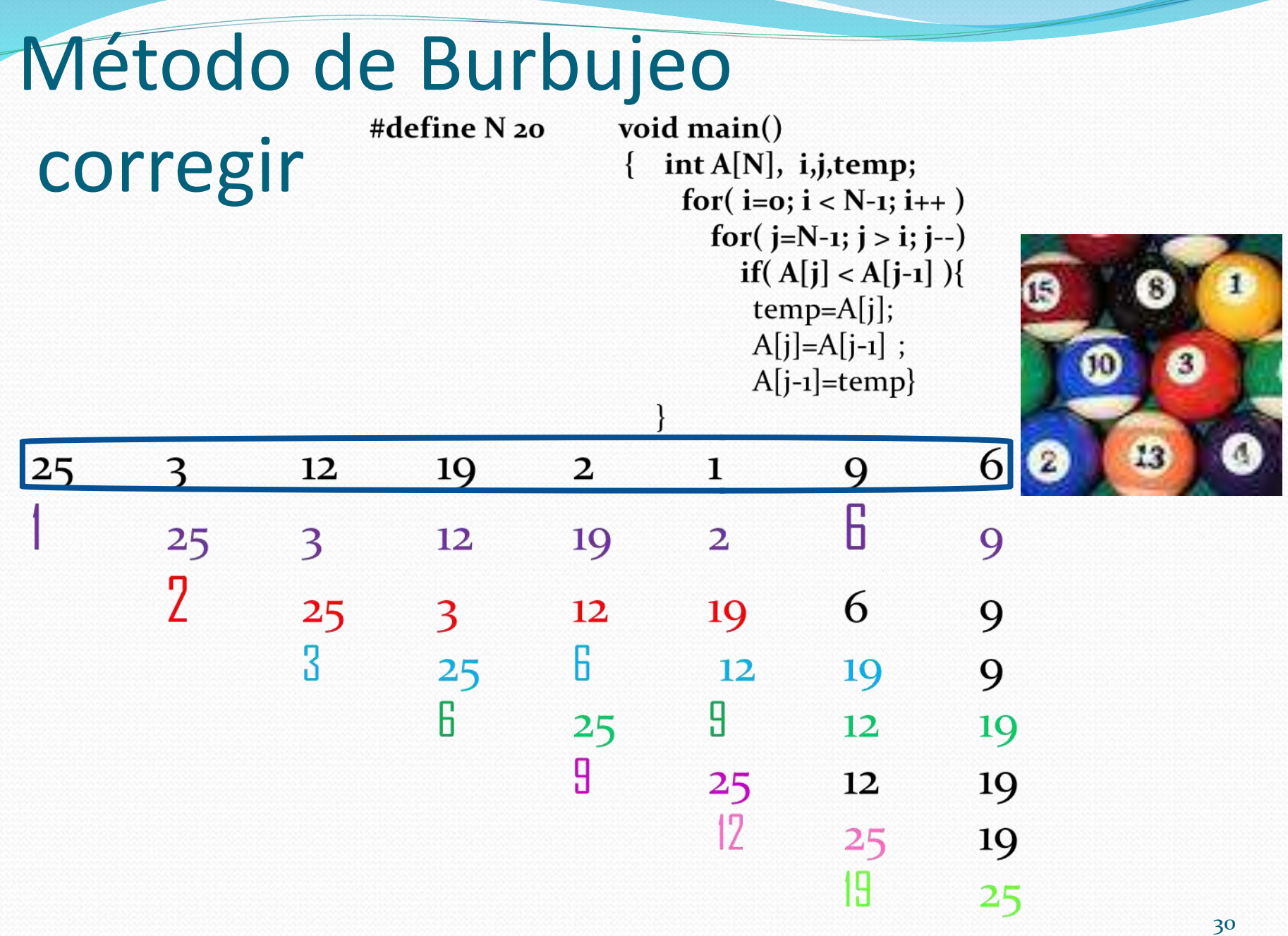

# Método de Selección

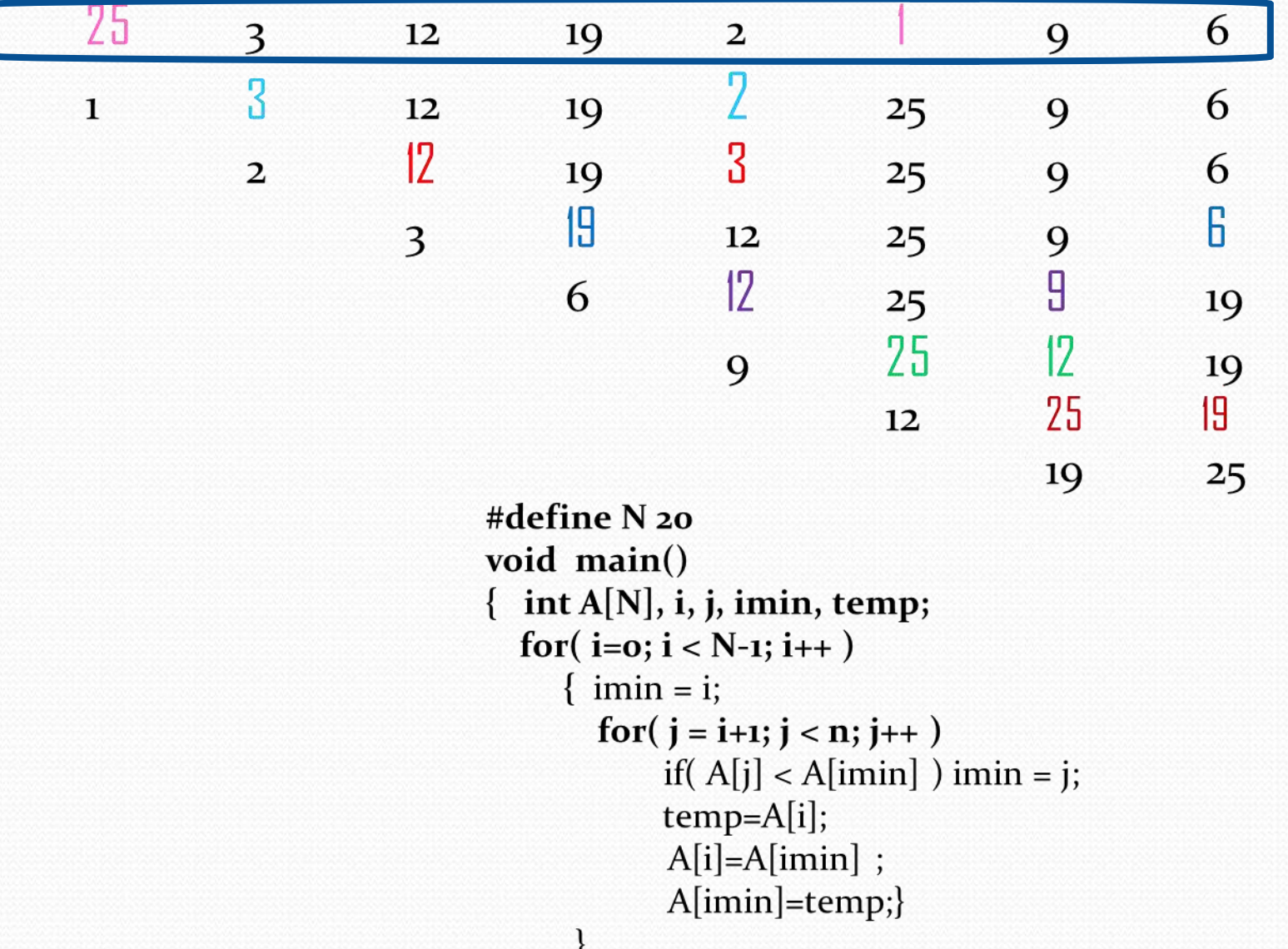

## Método de Inserción

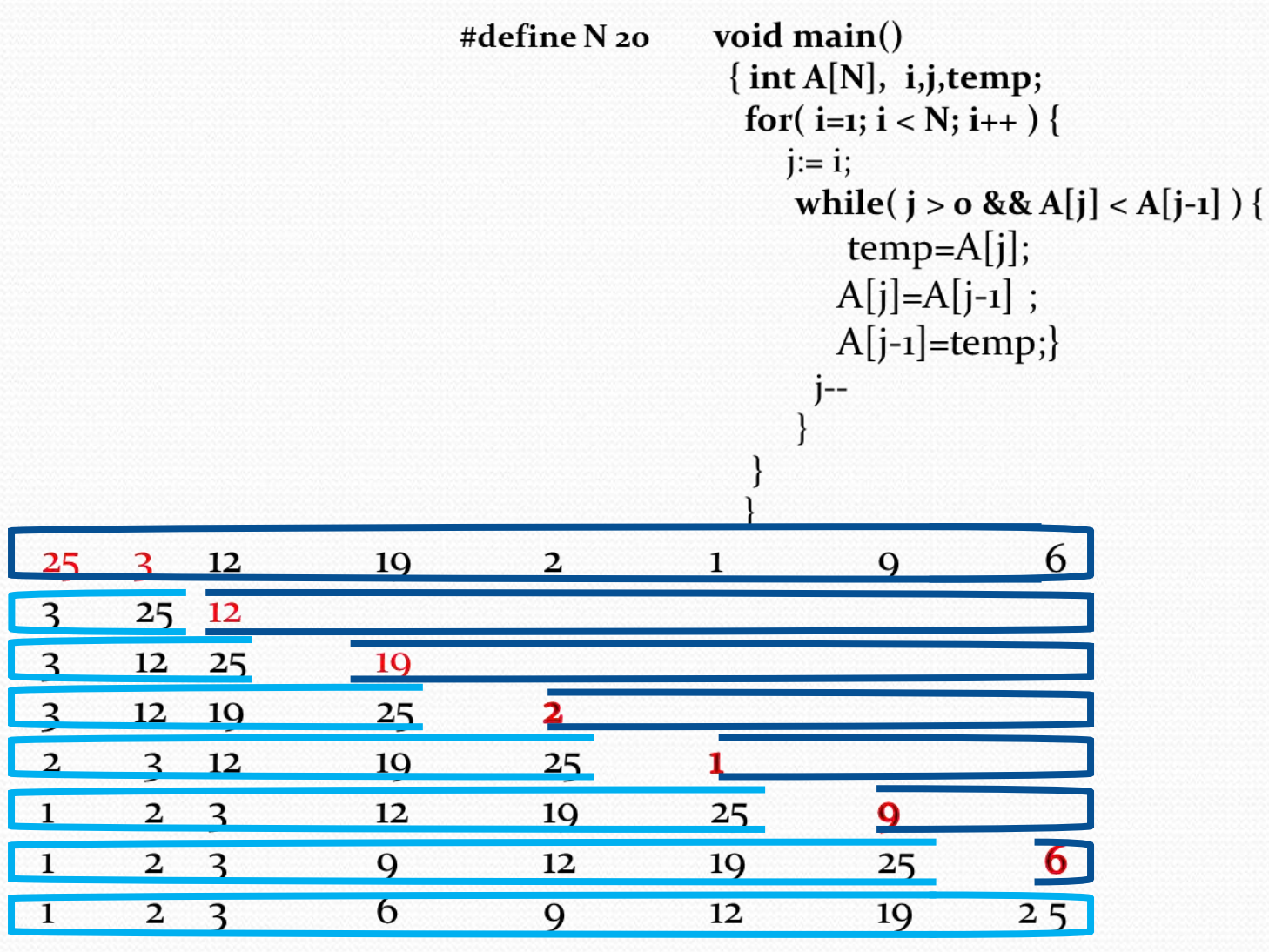

*Bidimensionales*

Sintaxis: Declaración

- **Tipo nombre[renglones][columnas];**
- **Tipo:** Es uno de los tipos predefinidos por el lenguaje, es decir int, float, etc.
- **Nombre:** Es un identificador que nombra el arreglo .
- **Renglones:** Indica el # de renglones de la matriz
- **Columnas:** Indica el # de columnas de la matriz

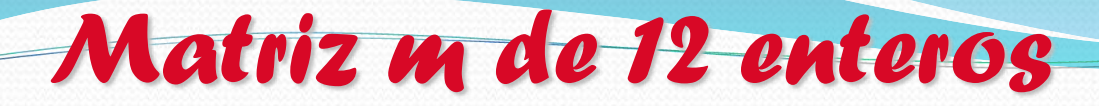

## int m[3][4];

### Columnas

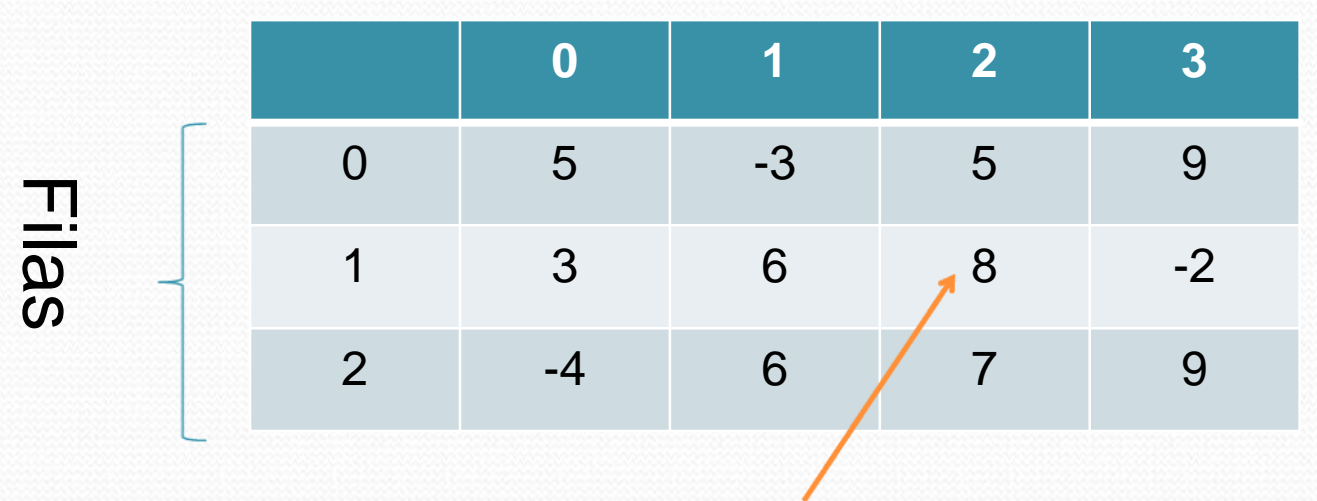

Es el elemento $[1][2] = 8$ 

*Ejemplo: cuenta +,- y 0*

```
FCC - BUAP M.C. Yolanda Moyao Martínez
#include <stdio.h>
/*Cuenta positivos, negativos y ceros*/ 
main()
{
 int ma, cp,cn,cc;
 int num, ma[3][3];
 cp=cn=cc=0;
 do{ /* validar #_filas y #columnas*/
  printf("Da el numero de renglones: ");
  scanf("%d",&n);
  printf("Da el numero de columnas: ");
  scanf("%d",&m);
 }while((n>=3)||(m>=3));
```
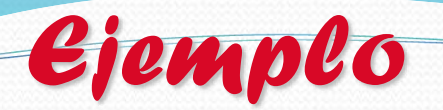

M.C. Yolanda Moyao Martínez printf("Lectura de la Matriz : \n") for  $(r=0; r$  $for(c=0; c$ scanf("%d",&ma[r][c]); /\* Recorre para contar \*/  $for(c=0; c$ for  $(r=0; r$ {  $if(ma[r][c] > 0)$  cp=cp+1;  $if(ma[r][c] < 0)$  cn=cn+1;  $if(ma[r][c] == 0)$   $cc=cc+1;$ } printf("%d %d %d",cp,cn,cc);  $\mathfrak{g}$ **5 6 -6** 4 5 6  $0 \qquad \qquad 3 \qquad \qquad 4$ 

En equipo de 4

*Ejercicios*

- 1. Elaborar un programa que llene una matriz por columnas y la imprima por filas. Solicitando al usuario N\_filas y N\_columnas.
- 2. Para el ejercicio anterior, encuentre el elemento mayor y el menor, así como sus posiciones, en caso de que alguno de los elementos (mayor y/o menor) esté varias veces en la matriz, indíquele esta situación al usuario mediante un mensaje.
- 3. Elabore un programa que llene una matriz de un tamaño definido por el usuario. Luego intercambie el contenido de la primera y la última columna, de la segunda y la penúltima y así hasta completar cambios que den una matriz con columnas invertidas. Imprima ambas matrices.

# Ejercicios

*4- En las elecciones para alcalde del PUEBLO ÚNICO se han presentado tres candidatos (A,B,C). el pueblo está dividido en 5 zonas de votación. El reporte de votos de las zonas se recibe en orden: primero la zona 1, la 2, etc. Elabore un programa que:*

*• Forme una matriz de 5 filas y 3 columnas que contenga, en cada fila, los votos reportados por las zonas para cada uno de los tres candidatos.*

*• Encuentre el total de votos obtenidos por cada candidato y el porcentaje que éste representa.*

*• Escriba un mensaje declarando ganador a un candidato, si éste obtuvo más del 50% de la votación, en caso de "empate", notifíquelo mediante un mensaje.*

*Estructuras(Registro)*

•Es una colección de datos heterogéneos, lógicamente relacionados. •Define un nuevo tipo de datos. •Cada elemento de una estructura se denomina miembro o campo

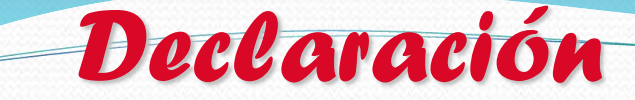

# struct nombre estructura { tipo nombre\_variable; tipo nombre\_variable; tipo nombre\_variable;

## ... } variables\_estructura;

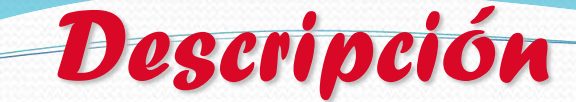

### nombre\_estructura

Identificador que nombra el nuevo tipo definido. variables\_estrutura son identificadores para acceder a los campos de la estructura.

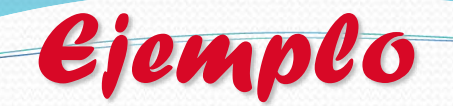

### Ejemplo: struct ficha { char nombre[20]; char apellidos[40]; int matricula; int edad; }provedor, cliente; ó struct ficha proveedor, cliente;

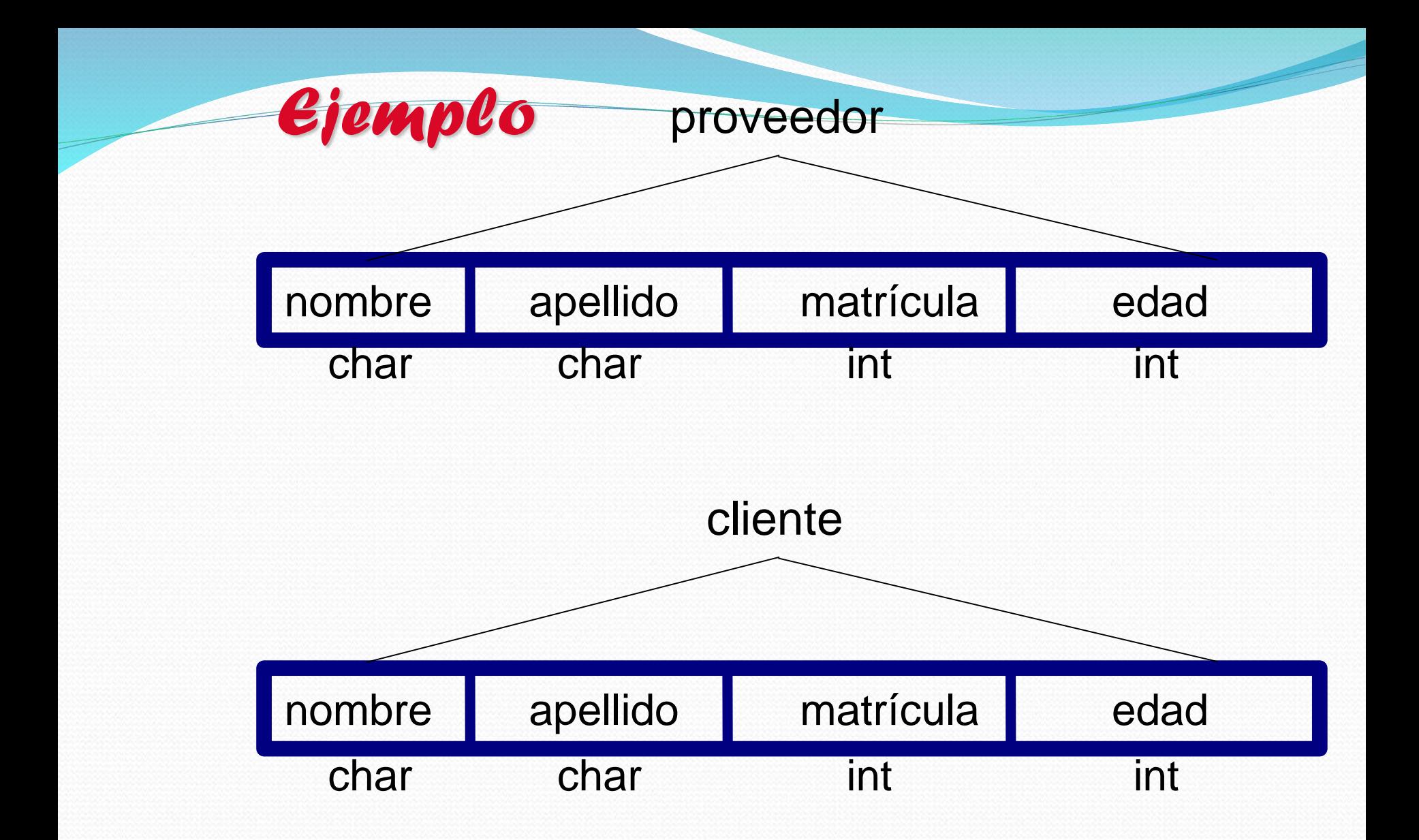

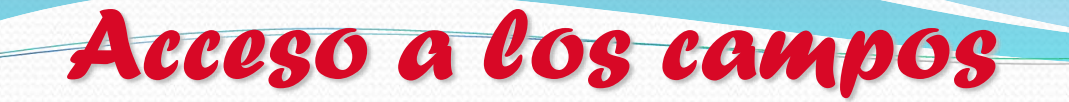

#### **Sintaxis**

## nombre\_var\_estructura.nombre\_campo Ejemplo

#### cliente.nombre= "Juan";

#### proveedor.nombre= "Carlos";

#### cliente.edad=22;

*Ejemplo: Eres mayor de edad?*

#### #include <stdio.h> struct ife

{ char nombre[20]; char apellidos[40]; int folio; int edad; }ciudadano;

gets(ciudadano.nombre); gets(ciudadano.apellido); scanf("%d", &ciudadano.folio); scanf("%d", &ciudadano.edad); if (ciudadano.edad > 18) ciudadano printf("ERES MAYOR DE EDAD "); else printf("ERES MENOR DE EDAD "); } **Tere López 9876** 

printf("dame los datos del ciudadano");

*Ejemplo*

main()

{

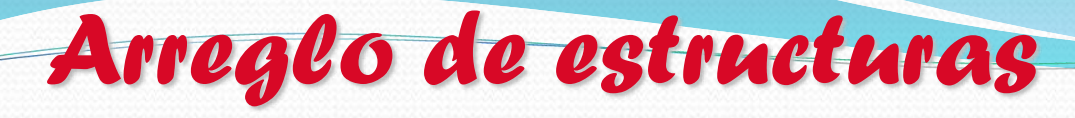

### Sintaxis:

#### struct nombre\_var\_estructura[tamaño];

## Ejemplo:

## struct ife ciudadano[20];

**0**

1

#### *Ejemplo: Eres mayor de edad?*

#include <stdio.h> struct ife { char nombre[20]; char apellidos[40]; int folio; int edad; }ciudadano[20];

FCC - BUAP M.C. Yolanda Moyao Martínez *Ejemplo* main() { int nc; for(nc = 0; nc < 20; nc  $+$ +) { printf("dame los datos del ciudadano"); gets(ciudadano[nc].nombre); gets(ciudadano[nc].apellido); scanf("%d", &ciudadano [nc].folio); scanf("%d", &ciudadano [nc].edad); if (ciudadano[nc].edad > 18) printf("ERES MAYOR DE EDAD "); else printf("ERES MENOR DE EDAD "); } FCC - BUAP M.C. Yolanda Moyao Martínez 49 En equipo de 4

*Ejercicios*

1. Hacer un programa que lea información para 20 estudiantes. Dicha información consiste de: nombre, edad, matricula, calif1,calif2,calif3

Para cada estudiante deberá calcular el promedio y deberá imprimir el porcentaje de estudiantes aprobados(promedio mayor o igual a 6) y porcentaje de reprobados (promedio menor a 6). Se deben validar los datos de entrada.